**Photoshop CC 2018 Version 19 [Latest] 2022**

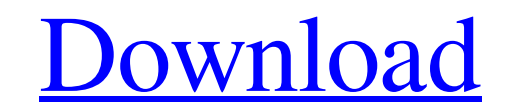

# **Photoshop CC 2018 Version 19 Crack+ Incl Product Key Download X64**

\* For those who do not have the tools to start creating their own, PhotoshopShop (`www.photoshopShop com`) offers educational tools specifically designed for Photoshop and easily understandable instructions for learning to that you can use if you need to convert files from one format to another, create color separation workflows, and perform other tasks that are common for those in the business world. It features versatile integrated workflo has the most comprehensive integration with its own products, as well as Adobe Reader, to offer seamless accessibility.

## **Photoshop CC 2018 Version 19 Crack Serial Number Full Torrent [March-2022]**

The time to first use Photoshop Elements is probably a few seconds longer and the learning curve is steeper than for Photoshop. However, Photoshop Elements is probably easier to use for most people who just want to cut, ed Photoshop Elements user interface. The user interface for Photoshop Elements is basically the same as Photoshop but is smaller, simpler, and easier to use. The Photoshop Elements user interface was designed and optimized f Photoshop Elements training page. There are many tutorials for how to perform basic tasks with Photoshop Elements on the internet. To get started with using Photoshop Elements, perform the following steps: 1. Create an ima the browser. There are more ways to select images for editing with Photoshop Elements. To select an image from the browser, drag the photo into the editor window with the mouse. You can also click one of the images on the place them in a new area in the image. In Photoshop Elements, images can be moved by dragging one of the selected images to move it, and then pressing the space bar to cut it. You can move multiple images by dragging all t original position. This means they're locked to the current position and can't be cut until the move 8ce3bd8656

## **Photoshop CC 2018 Version 19 Crack**

Sandra Sato is a former Japanese football player and manager. She played for Japan national team. She also played for Shakhtar Donetsk and Tokyo Verdy, and managed the Japan national team. Club career Sato was born in Kana season and was promoted to newly was promoted to J1 League from 2001. She played as regular goalkeeper from first season. In 2005, she moved to JEF United Ichihara and played until end of 2005 season. She retired end of 20 team against Chinese Taipei. She played 34 games for Japan until 2000. In 2003, she played in 3rd Games for 2000 Sydney Olympics and 2003 World Cup. In 2004, she was played all matches at 2004 Athens Olympics. She played f 2018 and 2019, the club was won L.League championship. National team statistics References External links Japan Football Association Category:1977 births Category: Kumamoto University alumni Category: Japanese women's foot players Category:JEF United Chiba Ladies players Category:Fujita Industries Lady Spartans players Category:Denso Shintaro Ladies players Category:Takarazuka Women's SC players Category:Tokyo Verdy players Category:Tokyo Ve think that the material actually is very long-

#### **What's New In?**

MADISON, Wis. -- Some things never change. Wisconsin players have been given a day off from practice each day for the past few years. They have remained the same team throughout the fall and the Badgers don't appear to be prepare for the Nebraska, Iowa, Penn State and Michigan State games. Each of those four games will be played at Camp Randall Stadium. Much of the focus this week has been on the Wisconsin-Nebraska game, but what about Mich difference with Nebraska, really, except we play them here in our stadium and there are certain things we can do to control the environment. So I don't see any difference in what you would do for either one. We will do eve you can't play for three weeks is huge to the football team and to some degree it is a letdown," Bielema said. "That is a positive. The kids have been busting their tails, practicing and working hard, and they can't get a The biggest concern now is deciding who will start at quarterback. "I think we've talked about that enough," Bielema said. "It is a small picture. We are going to play one guy at a time. We want to make sure he comes in ev

## **System Requirements For Photoshop CC 2018 Version 19:**

Mac OS X: 10.5 or later. Intel Pentium II CPU or AMD Athlon X2 or higher CPU. Mac OS X 10.5.2 or higher 1024 MB RAM. Mac OS X 10.4 or higher with OpenCL support CPU with SSE or SSE2 support Windows: XP SP2 or later. Intel

[https://waappitalk.com/upload/files/2022/07/w3uWqrzL9JFw4n6exoxY\\_01\\_689292987906ad98c8d99fb438fee8bb\\_file.pdf](https://waappitalk.com/upload/files/2022/07/w3uWqrzL9JFw4n6exoxY_01_689292987906ad98c8d99fb438fee8bb_file.pdf) <https://touky.com/photoshop-cs6-latest/> <https://jimmyvermeulen.be/wp-content/uploads/2022/07/ellywash.pdf> [https://www.ilistbusiness.com/wp-content/uploads/2022/07/Photoshop\\_CS6.pdf](https://www.ilistbusiness.com/wp-content/uploads/2022/07/Photoshop_CS6.pdf) <http://cursos-bonificados.com/?p=2015> [https://www.careerfirst.lk/sites/default/files/webform/cv/Adobe-Photoshop-CC-2018\\_1.pdf](https://www.careerfirst.lk/sites/default/files/webform/cv/Adobe-Photoshop-CC-2018_1.pdf) <https://hkcapsule.com/2022/07/01/adobe-photoshop-2022-version-23-0-2-2022-latest/> <https://rollercoasterfriends.be/wp-content/uploads/2022/07/qudbap.pdf> [https://gamelyss.com/wp-content/uploads/2022/07/Adobe\\_Photoshop\\_CC\\_2019.pdf](https://gamelyss.com/wp-content/uploads/2022/07/Adobe_Photoshop_CC_2019.pdf) <https://koshmo.com/?p=43316> [https://thefuturegoal.com/upload/files/2022/07/zfY29c9GdJXOmtOijOf1\\_01\\_d45fad0da6ad37dc7a651c2ea8e5e300\\_file.pdf](https://thefuturegoal.com/upload/files/2022/07/zfY29c9GdJXOmtOijOf1_01_d45fad0da6ad37dc7a651c2ea8e5e300_file.pdf) <https://www.careerfirst.lk/sites/default/files/webform/cv/bendea198.pdf> <https://globalliquidatorsllc.com/adobe-photoshop-2021-version-22-5/> <http://prabhatevents.com/adobe-photoshop-2021-version-22-updated-2022/> <https://testpremier.com/wp-content/uploads/2022/07/janyche.pdf> <https://srkvilaskodaikanal.com/2022/07/01/photoshop-2022-version-23-1-updated-2022/> <https://kireeste.com/photoshop-2022-version-23-2-april-2022/> <https://www.parkwestmed.org/system/files/webform/jbg-essay/Adobe-Photoshop-2021-Version-223.pdf> [https://www.rosatugores.com/wp-content/uploads/Photoshop\\_2021\\_Version\\_224.pdf](https://www.rosatugores.com/wp-content/uploads/Photoshop_2021_Version_224.pdf) [https://www.townofbecket.org/sites/g/files/vyhlif4146/f/uploads/sharps\\_-\\_medication\\_disposal\\_sites.pdf](https://www.townofbecket.org/sites/g/files/vyhlif4146/f/uploads/sharps_-_medication_disposal_sites.pdf)